## **Information for Practice Exams**

Teachers can set up and manage their own Kyote Instructional classes with which they can schedule Kyote practice exams. To create an individual testing class do the following:

- 1. If you don't already have one, acquire a Kyote Instructor account with Teacher Privileges(see the Kyote User Guide)
- 2. Login with your teacher account, select the "Kyote Class Management Tab" and then select "Create New Class to PRACTICE Placement Exams" or "Create New Class to PRACTICEWRITING Placement Exams".
- 3. Enter the name for your practice class and select "Create Class"or "Create Writing Class".

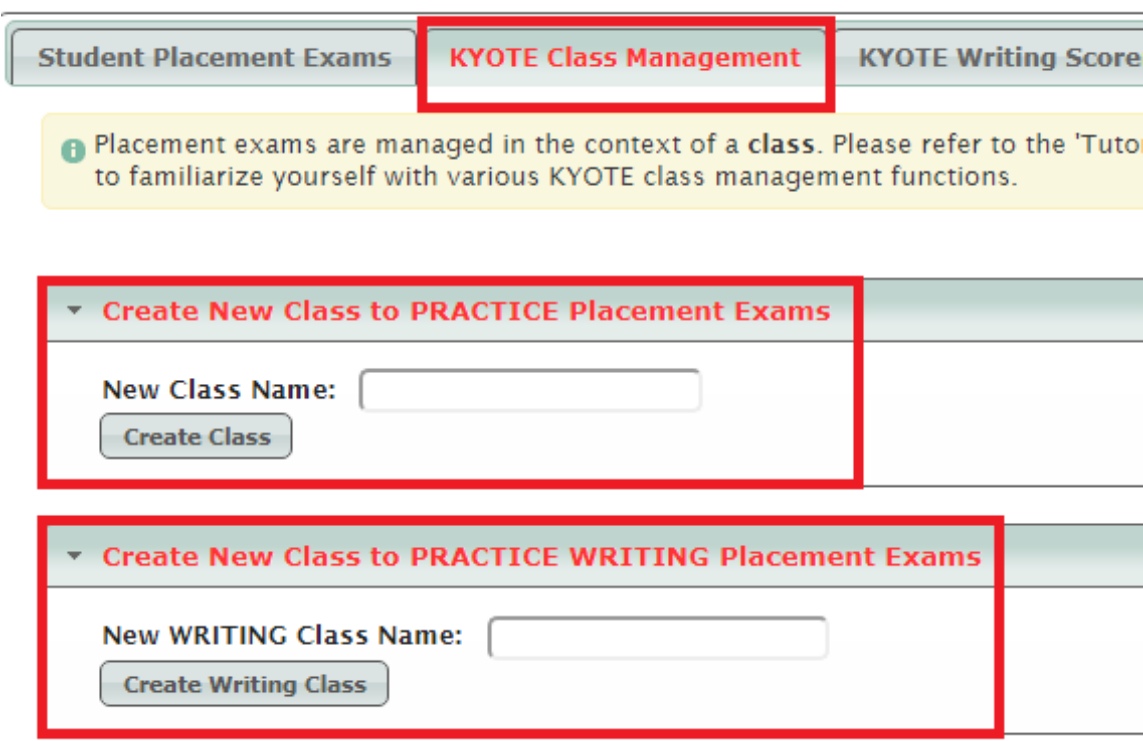

Practice Classes are managed, exams are scheduled, and results accessed exactly as with Placement Classes (see the User Guide).

Scheduled practice exams will appear in the list of scheduled exams a[t www.kyote.org](http://www.kyote.org/).

The practice exams that are currently (September 1, 2017) available are:

- 1. Kyote Math College Readiness Practice
- 2. Kyote College Algebra Practice
- 3. Kyote Calculus Practice
- 4. 1960 University of Kentucky Math Placement Exam
- 5. Kyote Reading Practice

In contrast to usage policies for the actual Kyote exams:

- a. there are no restrictions on the instructional use of the practice exam content,
- b. there are no restrictions on the frequency with which practice exams can be given, and
- c. practice exam results are available only to the members of the instructional class with appropriate permissions (see the User Guide) and to the individual students.

**Note on Writing Practice:** Unlike the machine-graded math and reading exams, the Kyote writing exams are hand-graded. Thismeans that if institutions want to provide practice writing exams they must also be able to manage the scoring. This is done through the KyoteWrite system which allows institutions to set up local versions of the Kyote writing program. Setting up to do this basically involves creating another placement class but there is some additional setup which must be done at the server end. If your school is interested in operating its own version of the Kyote writing system, send a help message indicating your interest and include an email address that the Kyote staff can use to contact you. The KyoteWrite system can also be used for instruction and local placement.